# **בחינה בתוכנה 1**

# מועד ב', סמסטר א' + ב', תשע"ג 14.8.2013

# דן הלפרין, ליאור וולף יעל אמסטרדמר, ניר אטיאס, דביר נתנאלי ולנה דנקין

## הוראות (נא לקרוא!)

- משך הבחינה **שלוש שעות**, חלקו את זמנכם ביעילות.
- אסור השימוש בחומר עזר כלשהו, כולל מחשבונים או כל מכשיר אחר פרט לעט. בסוף הבחינה צורף לנוחותכם נספח ובו תיעוד מחלקות שימושיות.
- יש לענות על כל השאלות בגוף הבחינה במקום המיועד לכך. המקום המיועד מספיק לתשובות מלאות. יש לצרף את טופס המבחן למחברת הבחינה. מחברת ללא טופס עזר תיפסל. תשובות במחברת הבחינה לא תיבדקנה. במידת הצורך ניתן לכתוב בגב טופס הבחינה.
	- יש למלא מספר סידורי )מס' מחברת( ומספר ת.ז על כל דף של טופס הבחינה.
	- ניתן להניח לאורך השאלה שכל החבילות הדרושות יובאו, ואין צורך לכתוב שורות import.
		- במקומות בהם תתבקשו לכתוב מתודה (שירות), ניתן לכתוב גם מתודות עזר.
- ניתן להוסיף הנחות לגבי אופן השימוש בשירותים המופיעים בבחינה, ובלבד שאין הן סותרות את תנאי השאלה. יש לתעד הנחות אלו כחוזה (תנאי קדם, תנאי בתר) בתחביר המקובל. שיכתב בתחילת השירות.
	- יש להתייחס בכבוד רב לצוות המשגיחים.

לשימוש הבודקים בלבד:

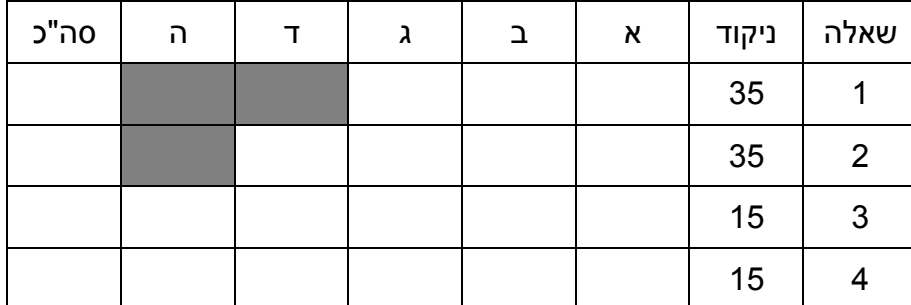

# בהצלחה!

כל הזכויות שמורות © מבלי לפגוע באמור לעיל, אין להעתיק, לצלם, להקליט, לשדר, לאחסן במאגר מידע, בכל דרך שהיא, בין מכנית ובין אלקטרונית או בכל דרך אחרת כל חלק שהוא מטופס הבחינה.

## **שאלה 1 )53 נקודות(**

בשאלה זו נעסוק בעיבוד של טבלאות נתונים דו-מימדיות. כל עמודה בטבלה היא "שדה" המייצג מאפיין אחד וכל שורה היא יחידת מידע אחת )רשומה(.

טבלאות הנתונים הן מלבניות, כלומר כל שורה מכילה אותו מספר של נתוני עמודות ולהפך, ומכילות **ערכיים מספריים בלבד** )מסוג double). בנוסף, ניתן להניח כי הטבלה אינה ריקה, כלומר היא מכילה לפחות עמודה אחת ושורה אחת. בדוגמאות שנציג, נוסיף את שמות העמודות לשם נוחות ההצגה, אולם שמות אלו אינם חלק ממבנה הנתונים.

לדוגמא, בטבלת הציונים הבאה רשומה (שורה) מכילה מידע על ציון של סטודנט מסוים באחד הקורסים בו הוא השתתף.

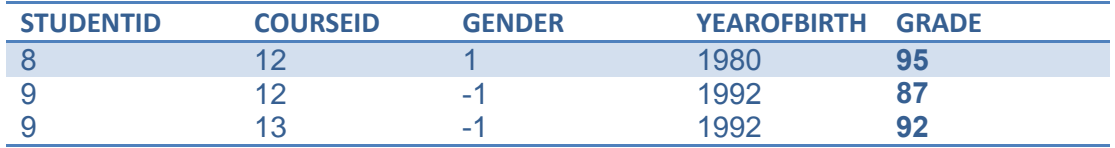

#### **סעיף א' )02 נקודות(**

ממשו את הפונקציה groupBy, המקבצת שורות בעלות מאפיין ספציפי זהה )כלומר, שורות שערכן זהה בעמודה נתונה) ומסכמת אותן ברשומה אחת בה כל עמודה, מלבד זו ששימשה לקיבוץ, מחושבת ע"י פונקציית סיכום נתונה המוגדרת ע"י המנשק ListOperator:

```
public interface ListOperator {
      double apply(List<Double> values);
}
```
לדוגמא, הפעלת groupBy על הטבלה לעיל, עם קיבוץ לפי העמודה הראשונה וסיכום ע"י פעולת מיצוע, תייצר טבלה בעלת שתי רשומות (מספר הסטודנטים). בפרט, הפעולה מחשבת בעמודה האחרונה את ממוצע הציונים של כל סטודנט בקורסים בהם השתתף:

)בטבלה המקורית רשומות בעלות רקע זהה קובצו וסוכמו לרשומה בעלת אותו רקע בטבלה זו(

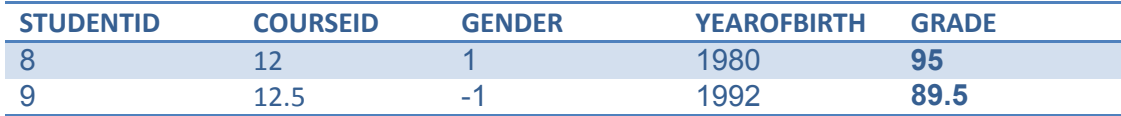

לפניכם קוד המממש את הדוגמא ומחשב טבלת ממוצעים בה מקבצים לפי זהות הסטודנט.

```
public static void main(String[] args) {
      DataTable grades = \dots; // initialization omitted
      // use mean operator
      ListOperator mean = new MeanOperator();
      // group by the first column (student id) and apply
      // "mean" on the rest of the columns.
      DataTable meanTable = grades.groupBy(0, mean);// output the result
      System.out.println(meanTable);
}
```
)3 נקודות( השלימו את המימוש של הפעולה MeanOperator המחשבת ממוצע:

)43 נקודות( השלימו את מימוש מבנה הנתונים DataTable כך שהפונקציה main תפעל כנדרש:

- .4 לנוחיותכם, נתונה פונקציית העזר unique המקבלת מערך של double ומחזירה מערך של double בו כל ערך מהמערך המקורי מופיע פעם אחת בדיוק.
	- .8 ניתן להגדיר בנאים, שדות, ומתודות נוספות כרצונכם במידה ואתם משתמשים בהם.

**public class** DataTable {

// the number of rows in the table **public int** getNumberOfRows() {

} // the number of columns in the table **public int** getNumberOfColumns() {

#### // the value at the given cell **public double** getValue(**int** row, **int** column) {

}

**public** DataTable groupBy(**int** column, ListOperator operator) {

} // returns a copy of "values" without duplicates **private static double**[] unique(**double**[] values) {... } @Override **public** String toString() {...} // do not implement

}

### **סעיף ב' )7 נקודות(**

השלימו את הפונקציה multipleYears, ע"י שימוש בפונקציה groupBy, המוצאת את רשימת הסטודנטים עבורם נרשמה בטעות יותר משנת לידה אחת בקובץ הנתונים. הפונקציה מחזירה רשימה ובה המספר המזהה )STUDENTID )של כל סטודנט שעבורו נרשמה יותר משנת לידה אחת.

**private static** List<Double> multipleYears(DataTable grades) {

**רמז:** יתכן ותרצו להשתמש בשטח למטה כדי להגדיר ListOperator מתאים.

}

#### **סעיף ג' )8 נקודות(**

פעולת המרה של נתונים מוגדרת ע"י המנשק ConversionOperator:

```
public interface ConversionOperator {
      double convert(double value);
}
```
ממשו את הפעולה convertValues של המחלקה DataTable הממירה את הנתונים בעמודה המבוקשת בעזרת פונקציית המרה נתונה:

```
public class DataTable {
      ... previous code omitted ...
      public void convertValues(int column, ConversionOperator tx) {
```
}

}

היעזרו בפונקציה convertValues ובפעולה groupBy כדי להשלים את הפונקציה easyCourses המחשבת את אחוז הסטודנטים המצטיינים (שציונם גבוה מ-90) בכל קורס ומדפיסה ל-System.out את מספרי הקורסים שבהם אחוז הסטודנטים המצטיינים גבוה מ-30%.

**private static void** easyCourses(DataTable grades) {

// easy is a DataTable **for** (**int** r = 0; r < easy.getNumberOfRows(); ++r) **if** ( ) System.*out*.println(easy.getValue(r, 1)); קוד נוסף מחוץ למתודה easyCourses, במידה ונדרש, ניתן לרשום כאן:

# **שאלה 2 )53 נקודות(**

מספר רציונלי הוא מספר שניתן לבטא כמנה של שני מספרים שלמים, למשל 36/ או .4736488 בשאלה זו אתם מתבקשים לכתוב חלקים מהמחלקה BigRational שמאפשרת הצגה וביצוע פעולות על מספרים רציונליים בדיוק בלתי מוגבל )המונה והמכנה יכולים להיות מספרים גדולים כרצוננו(.

כדי להקל על המשימה עומדת לרשותנו המחלקה BigInteger המיועדת למספרים שלמים כלשהם, ללא מגבלות הטווח הקיימות בטיפוסי המספרים הסטנדרטיים בשפה. מתודות של המחלקות BigInteger ו-String מופיעות לנוחותכם בנספח.

```
import java.math.BigInteger;
public class BigRational implements Comparable<BigRational> {
     public final static BigRational ZERO = new BigRational(0);
     private BigInteger num; // the numerator
    private BigInteger den; // the denominator
     // constructor from two standard int's
    public BigRational(int numerator, int denominator) {
         this(new BigInteger(Integer.toString(numerator)),
                 new BigInteger(Integer.toString(denominator)));
      }
     // constructor from one standard int, the numerator
    public BigRational(int numerator) {
         this(numerator, 1);
     }
```
#### א. )8 נקודות( השלימו את שני הבנאים הבאים:

**public** BigRational(String s)

- הבנאי ממחרוזת מניח )הנחת קדם( שהמחרוזת s מכילה שני מספרים שלמים אי-שליליים, ביניהם סימן חילוק, ואופציונאלית סימן מינוס בהתחלה. אין צורך לטפל במחרוזות קלט שאינן בפורמט הנ"ל. קלטים חוקיים לדוגמה: "1/50000000000" ,"-13/26" ,"177/200"

**public** BigRational(BigInteger numerator, BigInteger denominator)

#### - בנאי המקבל שני אובייקטים מסוג BigInteger

במימושם של שני הבנאים, בכל מקרה של תקלה, למשל במידה והקלט הוא **null** או מכיל מכנה ,. על הבנאים לזרוק חריג מסוג RuntimeException בצירוף הודעה מתאימה.

השתמשו במלבן הבא להשלמת שני הבנאים וכן פונקציות עזר לפי ראות עינכם.

```
// return this*b
public BigRational multiply(BigRational b)
// return this+b
public BigRational add(BigRational b)
// return -this
public BigRational negate()
// return this-b
public BigRational subtract(BigRational b)
```
ב. )4. נקודות( ממשו הפעולות הבאות )זיכרו שהמחלקה BigInteger זמינה לכם(:

ג. (8 נקודות) ממשו פונקציית ההשוואה בין שני רציונליים.

**רמז**: עבור שני רציונליים בעלי מכנה חיובי b/a ו- d/c, ידוע לנו כי d/c > b/a אם"ם b·c > d·a. ניתן להוסיף פונק' עזר במקרה הצורך.

**public int** compareTo(BigRational b)

לאחר זמן מה של עבודה עם המחלקה גילינו שכדאי להציג מספרים רציונליים באופן קאנוני, אחיד. כלומר, בצורת הצגה זו המכנה יהיה תמיד חיובי, וכדי להציג רציונלי שלילי המונה יהיה שלילי. כמו כן ההצגה תהיה תמיד מנורמלת (מצומצמת), כלומר המחלק המשותף המקסימלי של .5 המונה והמכנה יהיה 1. למשל 4/12 יוצג ע"י מונה 1 ומכנה 3

ד. )2 נקודות( כתבו את פונקציית העזר לחישוב המחלק המשותף המקסימלי )ממ"מ בקיצור או gcd בלעז) של שני אובייקטי BigInteger (שימו לב שטיפוסי הקלט והפלט של פונקציית עזר זו הם .)BigInteger

ניתן לממש את האלגוריתם של אוקלידס: בהינתן שני מספרים טבעיים )שלמים חיוביים( חלק את המספר הגדול שנסמנו ב - a במספר הקטן שנסמנו ב - b. נסמן את שארית החלוקה ב- r. אם  ${\rm r}$  אז הממ"מ הוא  ${\rm d}$ , אחרת הממ"מ שווה לממ"מ של  ${\rm d}$  ו-  ${\rm r}$ .

בסעיף זה לא ניתן להשתמש בפונקצית gcd קיימת.

**public static** BigInteger gcd(BigInteger a, BigInteger b)

# **שאלה 5 )13 נקודות(**

נתונות המחלקות Circle ו-Counter:

```
10
11
12
13
14
15
16
17
18
19
20
21
2223
24
25
26
27
28
30
31
32
1
2
3
4
5
6
7
9
     public class Counter {
            public static void main(String[] str){
                   Integer obj1 = new Integer(1);
                   Integer obj2 = new Integer(2);
                   Integer obj3 = new Integer(1);List<Integer> objects = new ArrayList<Integer>();
                   objects.add(obj1); 
                   objects.add(obj2); 
                   objects.add(obj3);
                   int numInCollection = countNumOfObjects(objects, 1);
                   System.out.println(numInCollection);
            }
            public static int countNumOfObjects(List<?> objectsList, Object query){
                   int cnt = \theta;
                   for (Object object : objectsList){
                          if (object.equals(query)){
                                 cnt++;
                          }
                   }
                   return cnt;
            }
     }
     public class Circle{
                   int radius;
                   public Circle (int r){
                          this.radius = r;
                   }
                   public void setRadius(int r){
                          this.radius = r;
                   }
     }
```
בכל אחד מהסעיפים הבאים נבצע שינוי בקוד. עליכם לציין את הפלט של הרצת המתודה main של המחלקה Counter. אם לדעתכם אין פלט לתוכנית בשל בעיית קומפילציה או שגיאה בזמן ריצה (זריקת חריג) – הסבירו מה השגיאה וציינו את שורת הקוד הבעייתית. פתרון ללא הסבר לא יזכה בנקודות. בכל סעיף, השינויים מתייחסים לגירסא המקורית של המחלקות Circle ו-Counter.

> **סעיף א:** אין שינוי בקוד.

> > תשובה:

#### **סעיף ב:**

```
12 int obj1 = 1;
13 int obj2 = 2;
14 int obj3 = 1;
15 List<int> objects = new ArrayList<int>();
```
תשובה:

**סעיף ג:**

```
19 int numInCollection = countNumOfObjects(objects, obj1);
```

```
26 if (object == query){
```
תשובה:

**סעיף ד':**

```
12 Circle obj1 = new Circle(1);
13 Circle obj2 = new Circle(2);
      Circle obj3 = new Circle(1);15 List<Circle> objects = new ArrayList<Circle>();
```
19 **int** numInCollection = *countNumOfObjects*(objects, **new** Circle(1));

תשובה:

**סעיף ה:**

```
12 Circle obj1 = new Circle(1);
13 Circle obj2 = new Circle(2);
14 Circle obj3 = obj1; obj3.setRadius(5);
15 List<Circle> objects = new ArrayList<Circle>();
19 int numInCollection = countNumOfObjects(objects, obj1);
```
תשובה:

# **שאלה 4 )13 נקודות(**

קראו את קוד המחלקות הבאות וענו על השאלות:

```
public abstract class A {
      public A() {
             System.out.print("A() ");
      }
      protected abstract A foo(A a);
      public A bar() {
             System.out.print("A.bar() ");
             return null;
      }
}
public class B extends A {
      public B() {
             System.out.print("B() ");
      }
      /* MISSING CODE!!! */
      public static void main(String[] args) {
             B b = new B();
             b.foo(null);
      }
}
```
בכל אחד מהסעיפים הבאים הוחלף הקוד החסר במחלקה B בפונקציה foo מסוימת. הנכם מתבקשים לציין מהו הפלט של הרצת פונקציית ה- main בכל אחד מהמקרים. אם לדעתכם אין פלט לתכנית מכיוון שאינה עוברת קומפילציה או מכיוון שקיימת שגיאה בזמן ריצה )זריקת חריג(, הסבירו מה השגיאה. <u>בכל מקרה</u> (שגיאה או ריצה תקינה) יש לכתוב הסבר קצר.

### סעיף א<sup>י</sup> (3 נק')

```
public A foo(A a) {
      System.out.print("foo1 ");
      return null;
}
```
סעיף ב' (3 נק')

```
protected A foo(A a) {
      System.out.print("foo2 ");
      return a.bar();
}
```
<u>סעיף ג' (3 נק')</u>

**protected** A foo(B b) { System.*out*.print("foo3 "); **return new** B();

}

**protected** A foo(A a) { System.*out*.print("foo4 "); **return new** A(); }

<u>סעיף ה' (3 נק')</u>

<u>סעיף ד' (3 נק')</u>

```
protected A foo(A a) {
      System.out.print("foo5 ");
      return bar();
```
}

# **נספח**

## **java.math Class BigInteger**

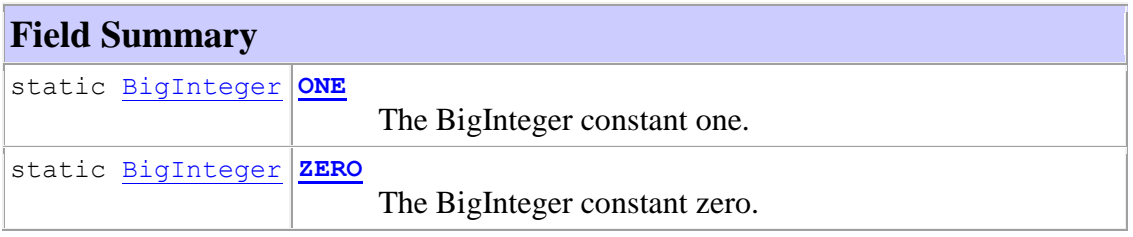

## **Constructor Summary**

**[BigInteger](http://docs.oracle.com/javase/6/docs/api/java/math/BigInteger.html#BigInteger%28java.lang.String%29)**[\(String](http://docs.oracle.com/javase/6/docs/api/java/lang/String.html) val)

Translates the decimal String representation of a BigInteger into a BigInteger.

## **Method Summary**

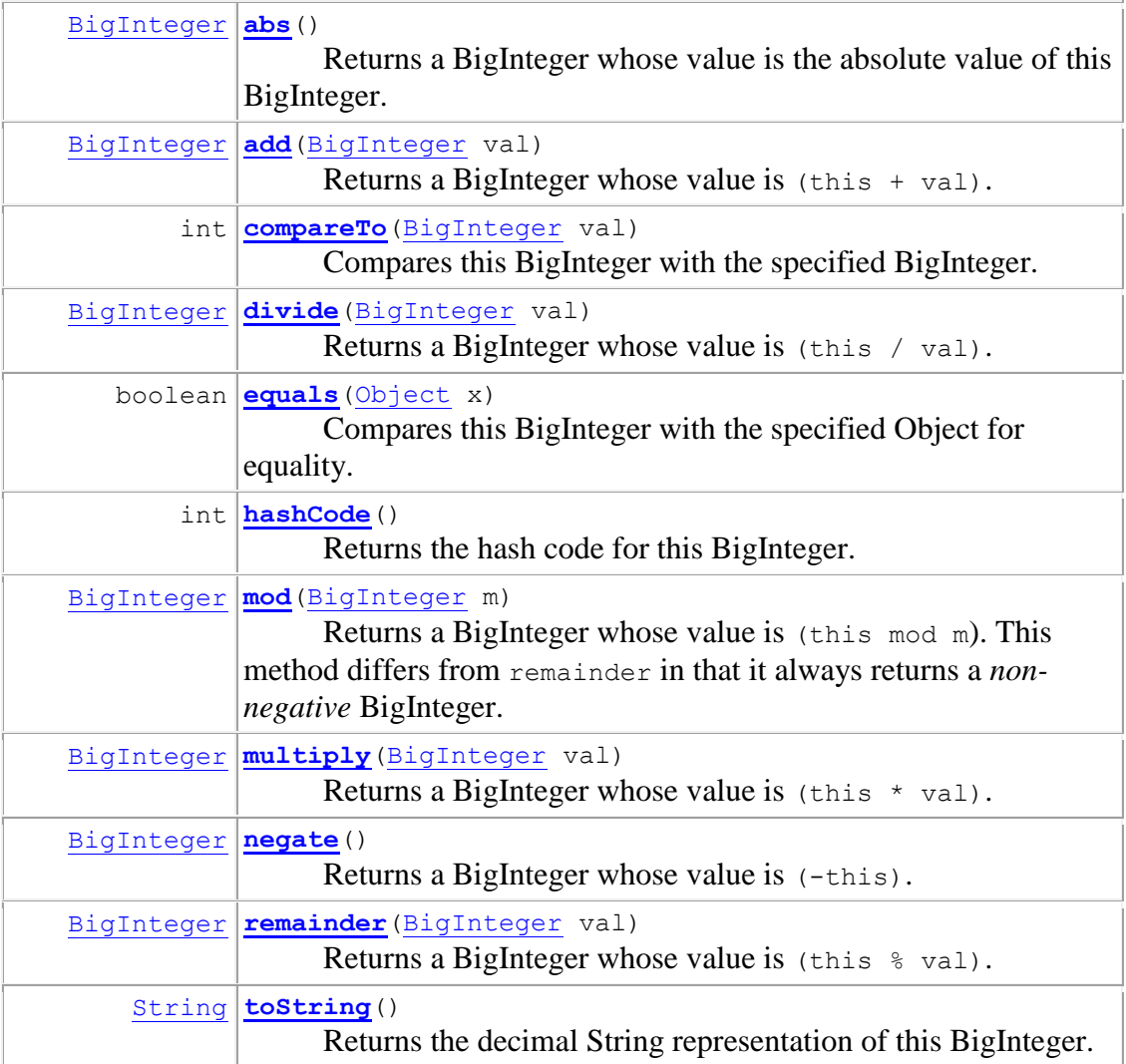

## **java.lang Class String**

### **Constructor Summary**

### **[String](http://docs.oracle.com/javase/6/docs/api/java/lang/String.html#String%28java.lang.String%29)**[\(String](http://docs.oracle.com/javase/6/docs/api/java/lang/String.html) original)

 Initializes a newly created String object so that it represents the same sequence of characters as the argument; in other words, the newly created string is a copy of the argument string.

# **Method Summary**

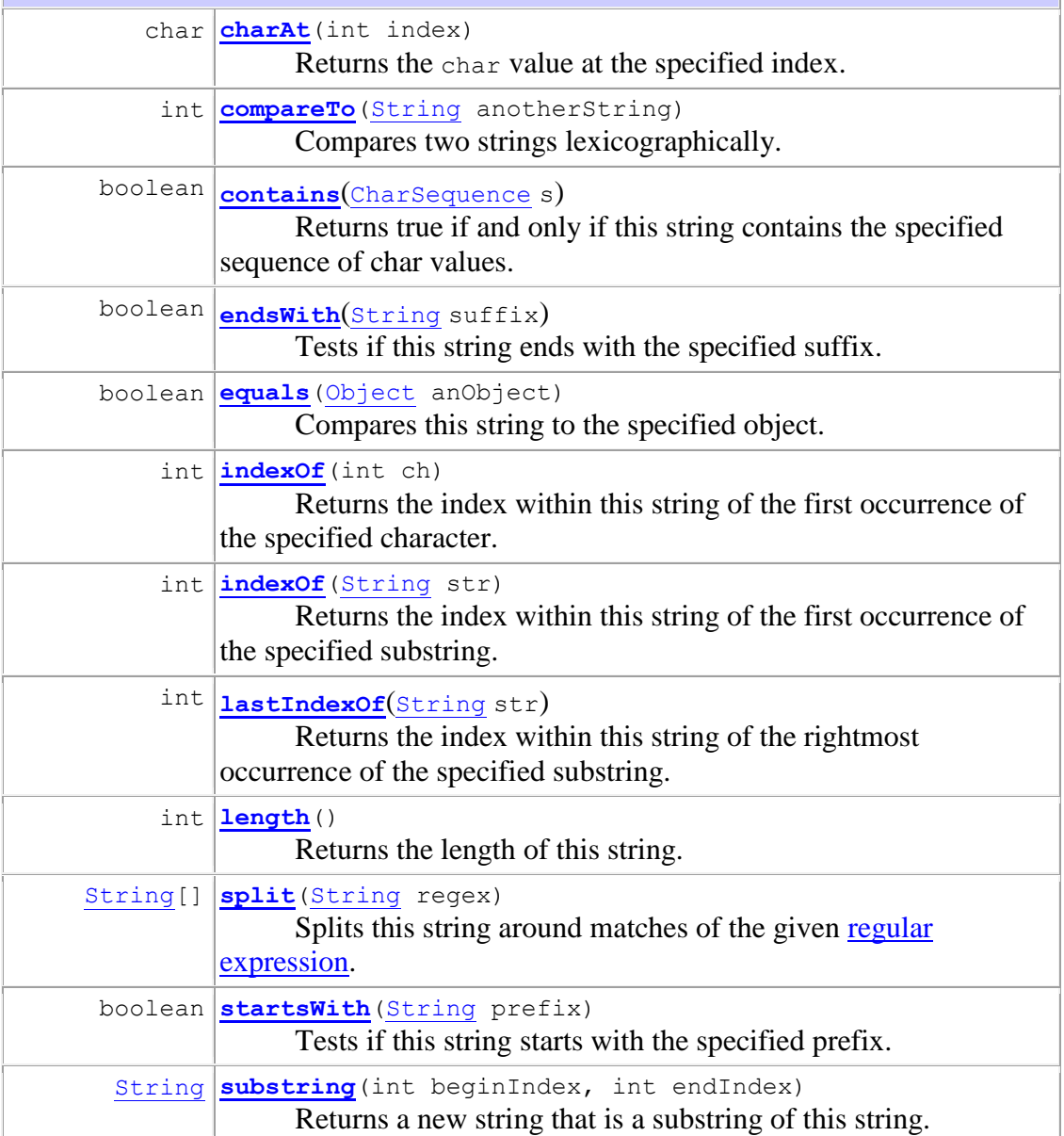